## **[Виртуальный](http://webfindonline.com/hosting.html) Хостинг Vps Что Выбрать**

**>>>ЖМИ [СЮДА<<<](http://webfindonline.com/hosting.html)**

## **[Виртуальный](http://webfindonline.com/hosting.html) Хостинг Vps Что Выбрать**

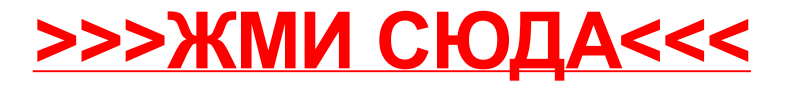